## **TANTÁRGY ADATLAP B B**  $\blacksquare$ Tárgykód | Tantárgy | Heti óra | Követelmény<sup>\*</sup> | Kredit | Szemeszter  $E$  GY  $L$  a f v sz **F1BNUSZTERV** Számítógépes terméktervezés 1 3 f f 4 7 **1.** Szak Ipari termék- és formatervező mérnöki BSc 2. Tantárgyfelelős tanszék Terméktervezési- és Minőségbiztosítási Tanszék **3.** Tantárgyfelelős vezető oktató Elek László, egyetemi adjunktus **4.** A tantárgy előadója **Elek László** Beosztása egyetemi adjunktus Tanszék (Intézet, Kar) TMT (FTTI FMK) **5.** Tantárgy felvételének elő-követelménye: F1BNCAD Megjegyzés (Aláírás, párhuzamos felvétel) Tárgykód Tantárgy Tematikája azonos (korábban más néven oktatott) Tárgykód Tantárgy **6.** A tantárgy feladata a képzés céljának megvalósításában A tárgy oktatásának célja, hogy a hallgatók megismerjék a fontosabb CAD-es programok működését, eszközeit és módszereit. A megszerzett átfogó ismeretek segítségével megfelelő alapot kívánunk biztosítani a tervezési, ipari feladatokhoz. **7.** A tantárgy részletes tematikája 1. hét SolidWorks szintfelmérő írása, gyakorlás, ismétlés. Vázlat (Sketch) menüpont részletes áttekintése. Rajzolás, kötöttségek, mozgatás, módosítás, síkok létrehozása, vázlat vetítése.

Műveletek (Features) menüpont átbeszélése. Kihúzás, kivágás, lekerekítés, héjszerkezet, tükrözés.

2. hét Szolid testek rajzolása, gyakorlás. Összeállítás (Assembly) átbeszélése, gyakorlása.

3. hét Funkció menüpont áttekintésének folytatása. Swept boss, lofted boss, boundary. Gyakorlás, Boss menüpont és síkok állítása referenciapontokból.

4. hét 3d-s vázlat (Sketch) áttekintése. Flex módosítások: hajlítás (Bending), csavarás (Twisting), hegyesítés (Tapering), nyújtás (Streching). Felület szolid test alapján (Offset surface), Amorf testek rajzolása.

5. hét Műveletek felületekkel. Kihúzás (Extrude), vágás (Trim), Szolid test felület alapján felület létrehozása (Planar surface), felület összeépítés (Knit), zárt felület szolid testté alakítása (Thicken). Szolid test felület alapján. Termék rajzolása: merőkanál-1.

6. hét Felület modellezés. Boundary surface, az eddig tanultak összeépítése, síkok állítása, kapcsolatok. Termék rajzolása: merőkanál-2.

7. hét Oktatási szünet

- 8. hét Felület modellezés. Bonyolult műveletek felületekkel: forgatás REVOLVED Surface, felületek közötti rés kitöltése FILLED Surface, felület törlés DELETE Surface, INDENT parancs. Termék rajzolás - Számítógép egér
- 9. hét Felületmodellezés folytatása. Photoview átbeszélése. EDIT SCEENE/APPEARANCE/DECAL, OPTION

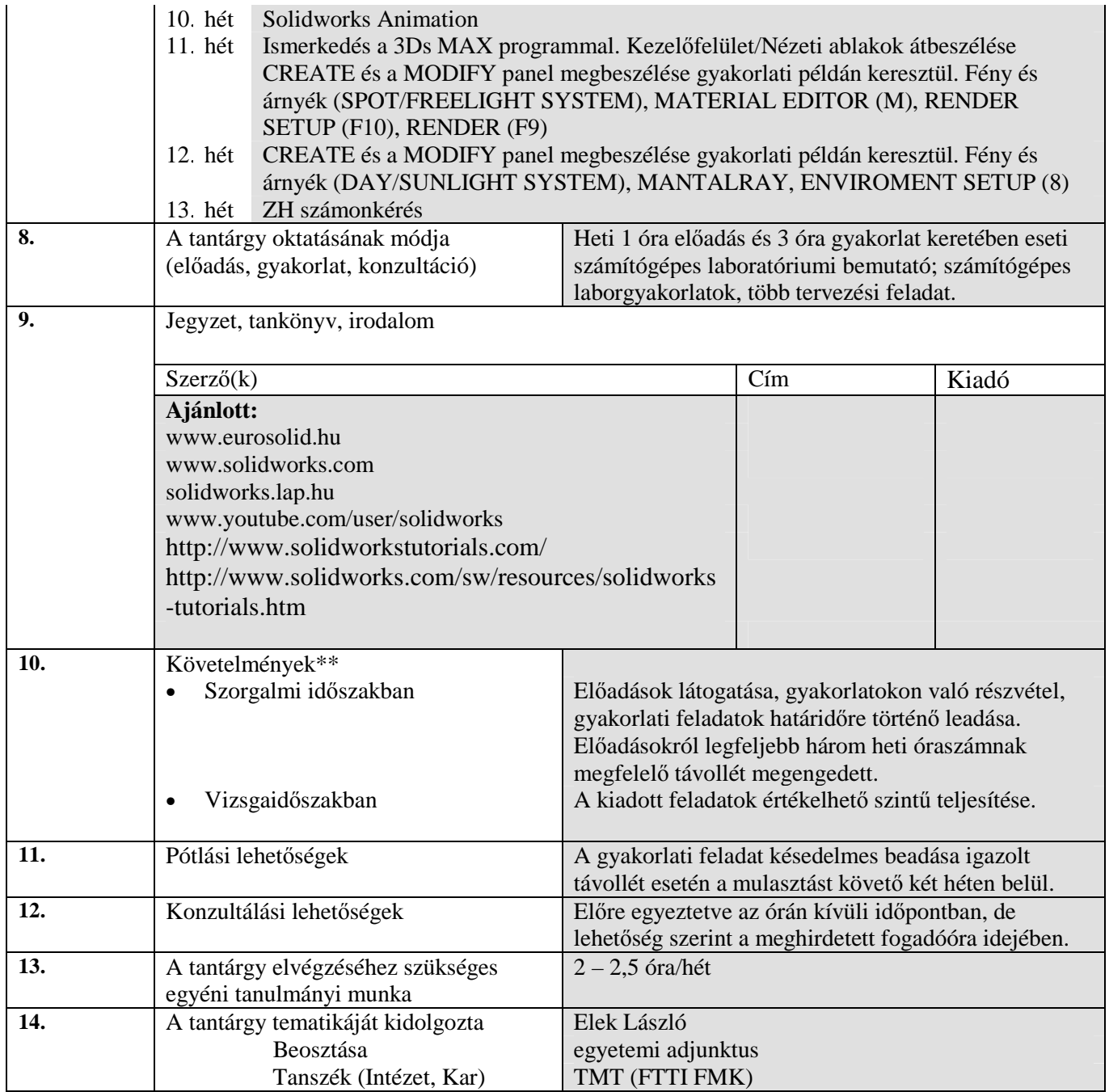

## a Kari Tanács jóváhagyta.

\* **a** = aláírás, **f** = félévközi jegy, **v** = vizsga, **sz** = szigorlat

\*\*tantárgyi követelmény:

- vizsgajegy esetén, hogy a vizsgán ill. a szorgalmi időszakban teljesített követelmények, milyen arányban és hogyan számítanak bele a végső érdemjegy kialakításába
- félévközi jegy esetén, megállapításának módját és megszerzésének feltételeit
- a vizsgaidőszakban nem pótolható házi feladatokat, részfeladatokat, amennyiben a tantárgyi követelmény teljes féléves feladatot, tervet tartalmaz

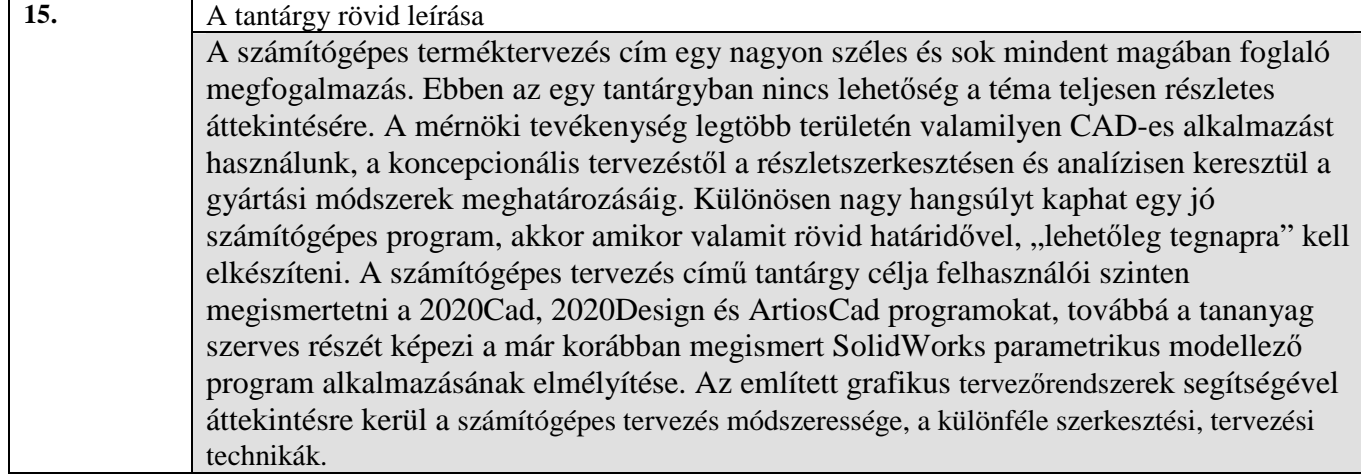